# **AVR001: Conditional Assembly and Portability Macros**

## **Features**

- **Increased Assembly Portability**
- **Easier Code Writing**
- **Simplified I/O Register Access**
- **Improved Assembly Status Feedback**

## **Introduction**

This application note describes the Conditional Assembly feature present in the AVR Assembler version 1.71 and later. The AVR assembler can be downloaded seperately or together with AVR Studio 4.08 from the Atmel web site.

Examples of how to use Conditional Assembly are presented. One of the examples is a set of macros that will enable the software writer to write a generic code that will assemble to any AVR without other modifications than changing the device definition file.

## **Theory of Operation**

Conditional Assembly (CA) was introduced in the AVR assembler (avrasm32.exe) in version 1.74. CA is based on a series of directives similar to the preprocessor directives available in C.

Two debugging directives are introduced in AVR assembler version 1.74; a message directive and an error directive.

## **Conditional Assembly**

The assembler evaluates a CA directive expression at compile-time and determines if the code enclosed by the CA directive is to be included or not.

A list of CA directives are presented in Table 1 on page 2.

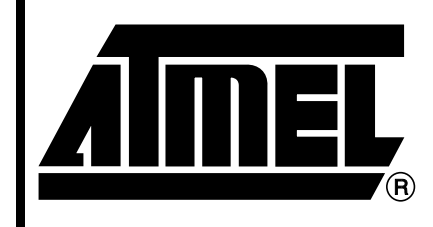

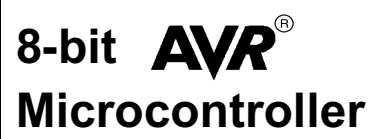

# **Application Note**

2550C–AVR–02/04

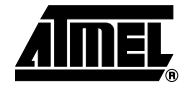

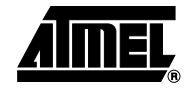

| <b>Directive</b>                  | <b>Description</b>                                                                                                    |
|-----------------------------------|----------------------------------------------------------------------------------------------------|
| -ifdef <symbol></symbol>          | Includes the code present between the life fand the<br>corresponding .else or .endif if the symbol is defined. Only<br>symbols declared by .EQU or .SET are evaluated by .ifdef;<br>symbols defined by the .def directives are treated differently<br>by the assembler and cannot be used with .ifdef.         |
| .ifndef <symbol></symbol>         | Includes the code present between the lifndef and the<br>corresponding .else or .endif if the symbol is not defined. Only<br>symbols declared by .EQU or .SET are evaluated by .ifndef;<br>symbols defined by the .def directives are treated differently<br>by the assembler and cannot be used with .ifndef. |
| .if <expression></expression>     | Includes the code present between the .if and the<br>corresponding .else, .elseif, or .endif if the expression<br>evaluates to a value different from zero (true).                                                                                                    |
| .elseif <expression></expression> | A elseif must be preceded by .if. It will include the code<br>present between the .elseif and the corresponding .else,<br>.elseif, or .endif if the expression evaluates to a value different<br>from zero (true).                                                                                             |
| .else                             | A lelse must be preceded by a lif or lelseif. Will include the<br>code present between the .else and the corresponding .endif<br>if the expression specified for the corresponding .if or .elseif<br>evaluates to zero (false).                                                                                |
| .endif                            | A endif must be preceded by a .ifdef, .ifndef, .if, .else or<br>elseif. The .endif defines the end of scope for the<br>corresponding .ifdef, .ifndef, .if, .else or .elseif.                                                                                                    |

**Table 1.** Conditional Assembly Directives

The directives can be nested in up to 5 levels. CA directives can be combined with the .MACRO directive to make macros assemble differently depending on the enclosed CA directives. This is used in the example code for this application note.

**Debugging Directives** When developing code it is useful with different types of feedback at assembly-time. For this purpose two new directives have been added: one that outputs a message to the message window if encountered and one that issues an error (accompanied with an error message). The debugging directives are described in [Table 2](#page-1-0).

<span id="page-1-0"></span>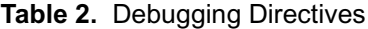

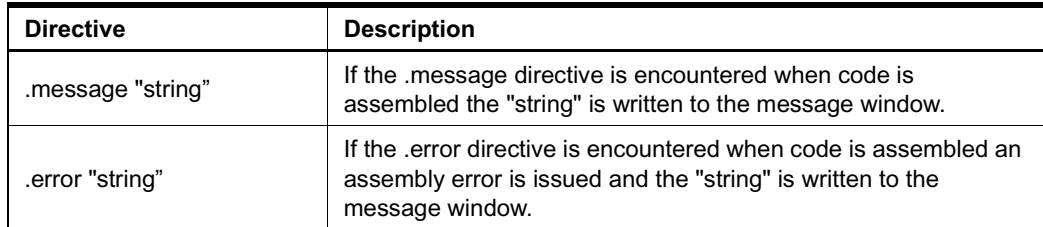

These directives can be combined with (e.g. AC) directives to provide information about the assembling status. The use of these directives is included in the code example for this application note.

### **Example 1: General usage of CA**

The reuse of code modules from one project to the next can often be a great time saver. Reusage of code modules will, without pre-processor directives or in this case CA directives, easily result in several different versions of the code module as it needs to be taylored for the different targets used. Using CA one version can be used for several target devices.

As an example, consider the initilazation of the I/0 pins used for UART communication:

```
.EQU ATmega128=1 ;Declares the symbol ATmega128
;EQU ATmega16=1 ;Declares the symbol ATmega16
.EQU UART= 0 ;UART0 or UART1
.ifdef ATmega128
 .message "UART Module assembled for ATmega128."
 \texttt{if } \texttt{UART} == 0.message "UART0 used."
   sbi DDRE, PE1 ;Config TxD as output
 .elseif UART == 1
   .message "UART0 used."
   sbi DDRD, PD3 ;Config TxD as output 
 .else
   .error "UART number not specified"
 .endif
.elseif ATmega16
 .message "UART Module assembled for ATmega128."
 \text{if } \text{UART} == 0.message "UART0 used."
   sbi DDRD, PD1 ;Config TxD as output 
 .else
   .error "UART number not specified"
 .endif
.endif
```
As seen from the code example, a device specific initialization of (e.g. a UART) can be contained in one file. This allows for better control of the code modules reused.

**Example 2: Conditional Assembly in Macros** The code example for this application note requires the AVR Assembler version 1.71 or later to assembled correctly. The AVR assembler version 1.71 is distributed seperately and with AVR Studio 4.08. The latest version of the AVR Assembler and AVR Studio can be downloaded from the AVR section on the Atmel web site.

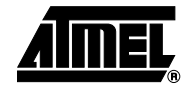

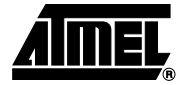

The file "macros.h" includes a number of macros to ease bit and byte access in the I/0 and data space. The macros are listed with comments in Table 3.

**Table 3. Macros Defined in the File "macros inc"** 

| <b>Macro Name</b>                  | <b>Description</b>                                                                                                    |
|------------------------------------|----------------------------------------------------------------------------------------------------|
| SETB [Address, Bit Mask, Register] | "Set Bit" - Set a bit in any location in the I/0 space.<br>Registers that can be used are R16-R31.                                                   |
| CLRB [Address, Bit Mask, Register] | "Clear Bit" - Clear a bit in any location in the I/0 space.<br>Registers that can be used are R16-R31.                                               |
| SKBS [Address, Bit Mask, Register] | "Skip if Bit Set" - skip the instruction following the<br>macro if the bit specified by Bit Mask in any location in<br>the I/0 space is set.         |
| SKBC [Address, Bit Mask, Register] | "Skip if Bit Cleared" - skip the instruction following the<br>macro if the bit specified by Bit Mask in any location in<br>the I/0 space is cleared. |
| STORE [Register, Address]          | "Store register" - Stores the contents of a register in a<br>location in any location in the I/0 space.                                              |
| LOAD [Register, Address]           | "Load register" - Load a register with the contents from<br>any location in the I/0 space.                                                           |

The reason for using these macros to access I/0 space (and extended I/0 space) is that the code writer need not consider where in the I/0 space the accessed registers are located. This would be required if the macros where not used as not all instructions reach all addresses in the I/0 space. The advantages are therefore numerous:

- 1. The author doesn't need to know the I/0 map, just the names of the registers.
- 2. The standard definition files for register and bit names can be used.
- 3. The most code size efficient instructions are used to access a register.
- 4. The assembly code can be ported to any device without modifying the code.

### **The Set-Bit Macro** As all the macros are similar in nature only the SETB are described in details.

Three arguments are specified for the SETB macro: a destination address, a bit mask and a register. The register is only used if the address is higher than 0x001F, but it is recommended to specify it anyway to ensure correct assembly and best portability opportunities.

The range of the Bit mask is verified to be between 0 and 7, if this condition is violated an error is issued using the .error directive.

If the address is below 0x1F the SBI instruction is used to set the bit. If the Address is between 0x1F and 0x3F IN and OUT instruction is used to access the address. Finally, if the address is above 0x3F the LDS and STS instructions are used.

[Figure 1](#page-4-0) shows how the assembler handles the SETB macro using CA.

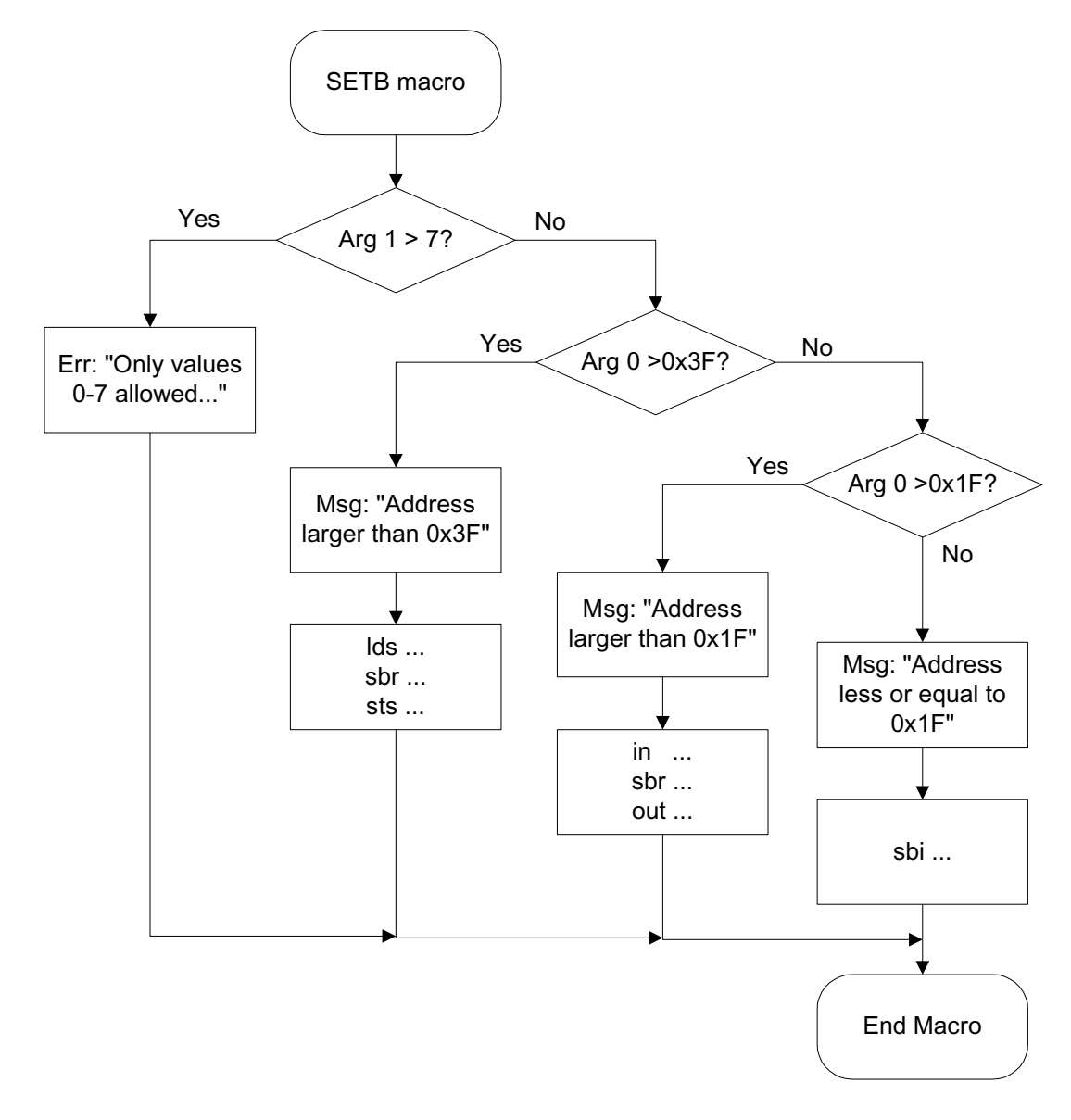

<span id="page-4-0"></span>**Figure 1.** Assembling flow for CA inside SETB macro

**Potential Improvements** At the expense of one of the registers Y or Z the LOAD and STORE macros could be improved to execute faster and be more code compact: If one of these registers are reserved for indirect access the STS and LDS instructions could be replaced by STD and LDD. As this is a constraint to the code writer this has not been added in the present implementation.

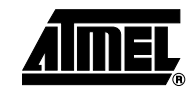

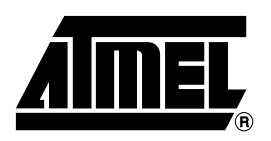

### **Atmel Corporation Atmel Operations**

2325 Orchard Parkway San Jose, CA 95131, USA Tel: 1(408) 441-0311 Fax: 1(408) 487-2600

### **Regional Headquarters**

#### *Europe*

Atmel Sarl Route des Arsenaux 41 Case Postale 80 CH-1705 Fribourg Switzerland Tel: (41) 26-426-5555 Fax: (41) 26-426-5500

#### *Asia*

Room 1219 Chinachem Golden Plaza 77 Mody Road Tsimshatsui East Kowloon Hong Kong Tel: (852) 2721-9778 Fax: (852) 2722-1369

#### *Japan*

9F, Tonetsu Shinkawa Bldg. 1-24-8 Shinkawa Chuo-ku, Tokyo 104-0033 Japan Tel: (81) 3-3523-3551 Fax: (81) 3-3523-7581

*Memory*

2325 Orchard Parkway San Jose, CA 95131, USA Tel: 1(408) 441-0311 Fax: 1(408) 436-4314

#### *Microcontrollers*

2325 Orchard Parkway San Jose, CA 95131, USA Tel: 1(408) 441-0311 Fax: 1(408) 436-4314

La Chantrerie BP 70602 44306 Nantes Cedex 3, France Tel: (33) 2-40-18-18-18 Fax: (33) 2-40-18-19-60

#### *ASIC/ASSP/Smart Cards*

Zone Industrielle 13106 Rousset Cedex, France Tel: (33) 4-42-53-60-00 Fax: (33) 4-42-53-60-01

1150 East Cheyenne Mtn. Blvd. Colorado Springs, CO 80906, USA Tel: 1(719) 576-3300 Fax: 1(719) 540-1759

Scottish Enterprise Technology Park Maxwell Building East Kilbride G75 0QR, Scotland Tel: (44) 1355-803-000 Fax: (44) 1355-242-743

#### *RF/Automotive*

Theresienstrasse 2 Postfach 3535 74025 Heilbronn, Germany Tel: (49) 71-31-67-0 Fax: (49) 71-31-67-2340

1150 East Cheyenne Mtn. Blvd. Colorado Springs, CO 80906, USA Tel: 1(719) 576-3300 Fax: 1(719) 540-1759

#### *Biometrics/Imaging/Hi-Rel MPU/ High Speed Converters/RF Datacom*

Avenue de Rochepleine BP 123 38521 Saint-Egreve Cedex, France Tel: (33) 4-76-58-30-00 Fax: (33) 4-76-58-34-80

*Literature Requests* www.atmel.com/literature

**Disclaimer:** Atmel Corporation makes no warranty for the use of its products, other than those expressly contained in the Company's standard warranty which is detailed in Atmel's Terms and Conditions located on the Company's web site. The Company assumes no responsibility for any errors which may appear in this document, reserves the right to change devices or specifications detailed herein at any time without notice, and does not make any commitment to update the information contained herein. No licenses to patents or other intellectual property of Atmel are granted by the Company in connection with the sale of Atmel products, expressly or by implication. Atmel's products are not authorized for use as critical components in life support devices or systems.

**© Atmel Corporation 2004**. **All rights reserved.** Atmel® and combinations thereof, AVR®, and AVR Studio® are the registered trademarks of Atmel Corporation or its subsidiaries. Microsoft<sup>®</sup>, Windows®, Windows NT®, and Windows XP® are the registered trademarks of Microsoft Corporation. Other terms and product names may be the trademarks of others

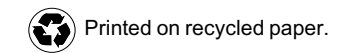

2550C–AVR–02/04